CSCI 136 Data Structures & Advanced Programming

> Lecture 15 Fall 2018 Instructor: Bills

### Announcements

- Mid-Term Review Session
	- Tonight: 7:00-8:00 pm in TPL 203
	- No prepared remarks, so bring questions!
- Mid-term exam is Wednesday, October17
	- During your normal lab session
	- You'll have I hour & 45 minutes (if you come on time!)
	- Closed-book
	- Covers Chapters 1-7 & 9 and all topics up through Linked Lists
	- A "sample" mid-term and study sheet are available online
		- See Handouts & Problem Sets

## Last Time : Linear Structures

- Stack applications
	- Arithmetic Expressions
	- Postscript
	- Mazerunning (Depth-First-Search)

# Today: Linear Structures

- Stacks
	- (Implicit) program call stack
- Queues
	- Implementations Details
	- Applications
- Iterators

## Recursive "Pseudo-Code" Sketch

*Boolean RecSolve(Maze* m*, Position* current*) If (*current*eqauls* finish*) return* true *Mark* current *as visited* next ß *some unvisited neighbor of* current *(or* null *if none left) While (*next *does not equal* null *&& recSolve(m, next) is* false) nextß *some unvisited neighbor of* current*(or* null *if none left) Return* next ≠ null

- To solve maze, call: *Boolean recSolve(*m*,* start*)*
- To prove correct: Induction on distance from *current* to *finish*
- How could we generate the actual solution?

## Method Call Stacks

- In JVM, need to keep track of method calls
- JVM maintains stack of method invocations (called frames)
- Stack of frames
	- Receiver object, parameters, local variables
- On method call
	- Push new frame, fill in parameters, run code
- Exceptions print out stack
- Example: StackEx.java
- Recursive calls recurse too far: StackOverflowException
	- Overflow.java

## Stacks vs. Queues

- Stacks are LIFO (Last In First Out)
	- Methods: push, pop, peek, empty
	- Sample Uses:
		- Evaluating expressions (postfix)
		- Solving mazes
		- Evaluating postscript
		- JVM method calls
- Queues are FIFO (First In First Out)
	- Another linear data structure (implements Linear interface)
	- Queue interface methods: enqueue (add), dequeue (remove), getFirst (get), peek (get)

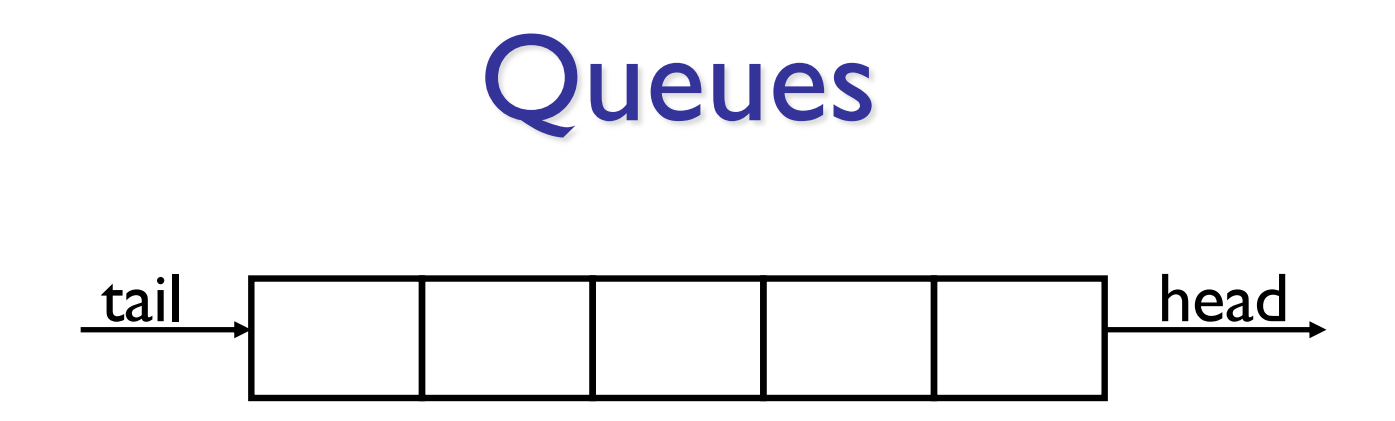

- Examples:
	- Lines at movie theater, grocery store, etc
	- OS event queue (keeps keystrokes, mouse clicks, etc, in order)
	- Printers
	- Routing network traffic (more on this later)

## Queue Interface

public interface Queue<E> extends Linear<E> { public void enqueue(E item); public E dequeue(); public E getFirst(); //value not removed public E peek(); //same as get() }

# Implementing Queues

#### As with Stacks, we have three options: **QueueArray**

class QueueArray<E> implements Queue<E> { protected Object[] data; //can't declare E[] int head;

```
int count; // better than storing tail...
```
#### } **QueueVector**

class QueueVector<E> implements Queue<E> { protected Vector<E> data;

#### } **QueueList**

class QueueList<E> implements Queue<E> { protected List<E> data; //uses a CircularList }

#### All three of these also extend AbstractQueue

## **QueueArray**

- Let's look at an example...
- How to implement?
	- enqueue(item), dequeue(), size()

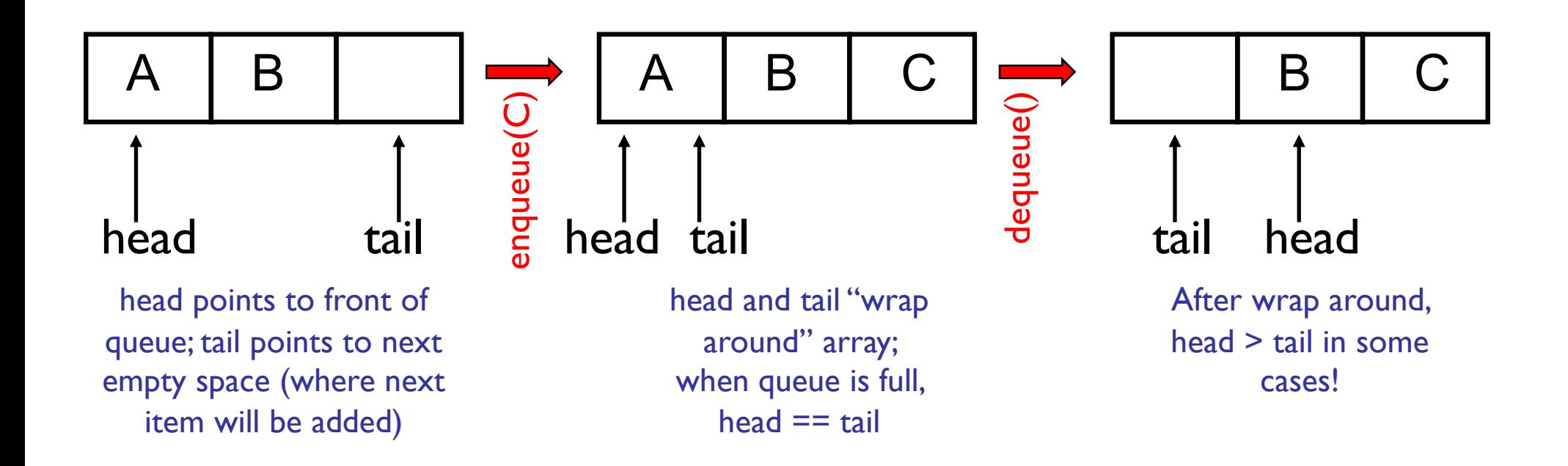

```
public class queueArray<E> { 
    protected Object[] data; // Must use object because...
    protected int head;
   protected int count;
   public queueArray(int size) {
        data = new Object[size]; // ... can't say "new E[size]"}
   public void enqueue(E item) {
       Assert.pre(count<data.length,"Queue is full.");
       int tail = (head + count) & data.length;
       data[tail] = item;count++;
   }
   public E dequeue() {
        Assert.pre(count>0,"The queue is empty.");
        E value = (E)data[head];
        data[head] = null;head = (head + 1) % data.length;
        count--;
        return value;
   }
    public boolean empty() {
        return count>0;
    }
```
## Tradeoffs:

- QueueArray:
	- enqueue is  $O(1)$
	- dequeue is  $O(1)$
	- Faster operations, but limited size
- QueueVector:
	- enqueue is  $O(1)$  (but  $O(n)$  in worst case ensure Capacity)
	- dequeue is  $O(n)$
- QueueList:
	- enqueue is  $O(1)$  (addLast)
	- dequeue is  $O(1)$  (CLL removeFirst)

#### Routing With Queues

Slides by Stephen Freund

## The Network

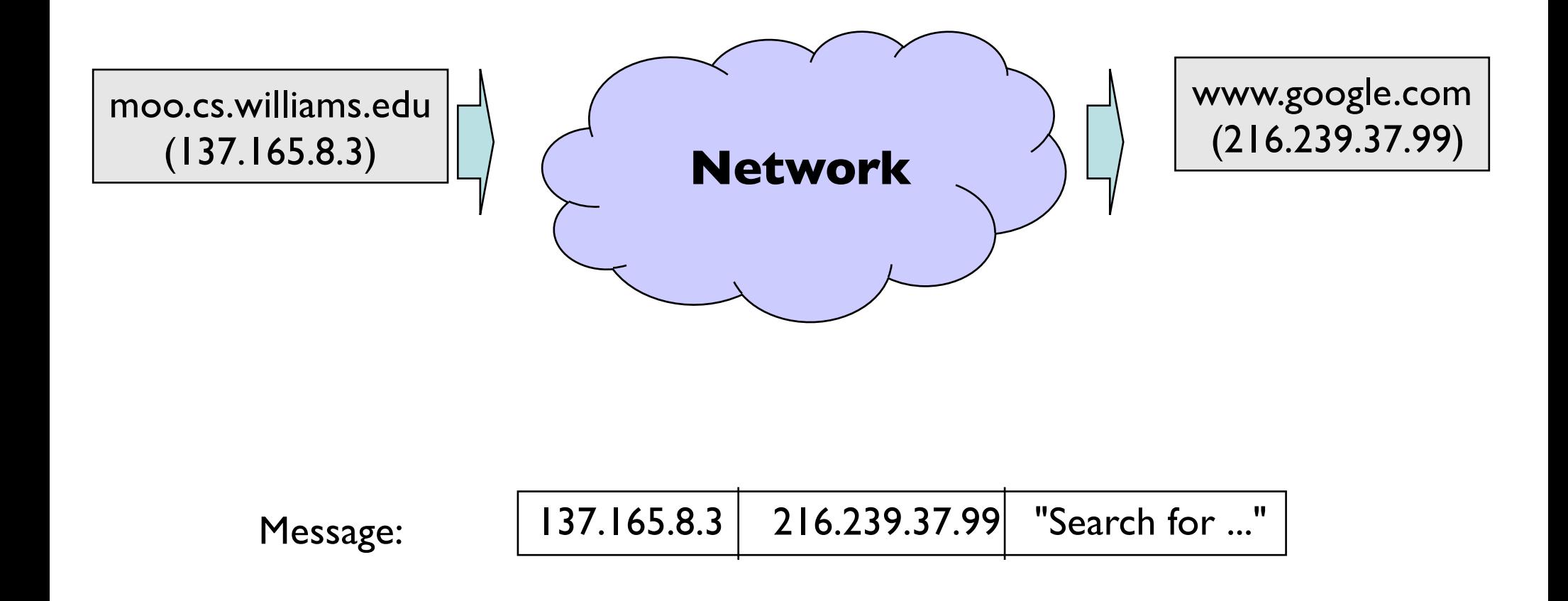

#### Routers

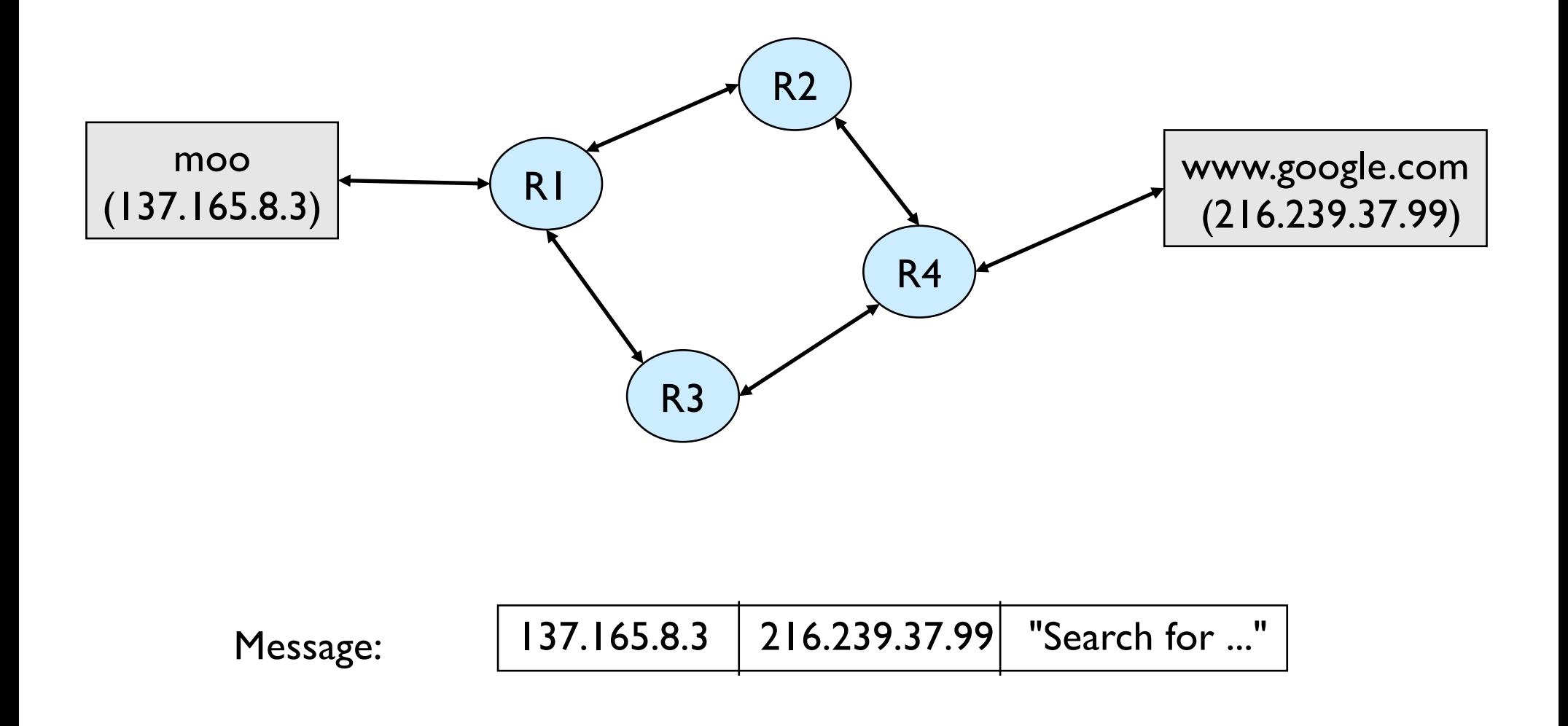

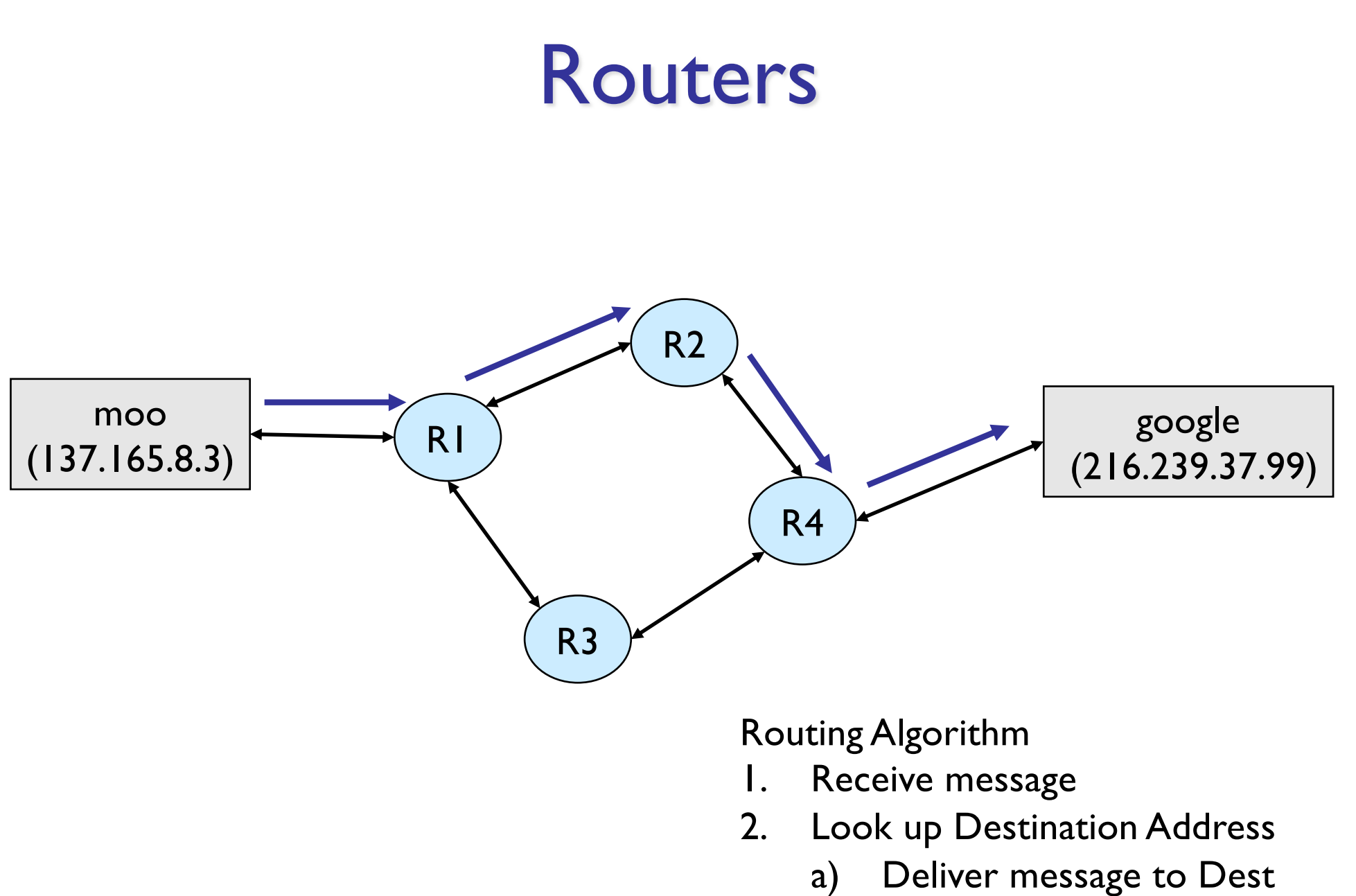

b) Forward to next Router

#### Router Internals

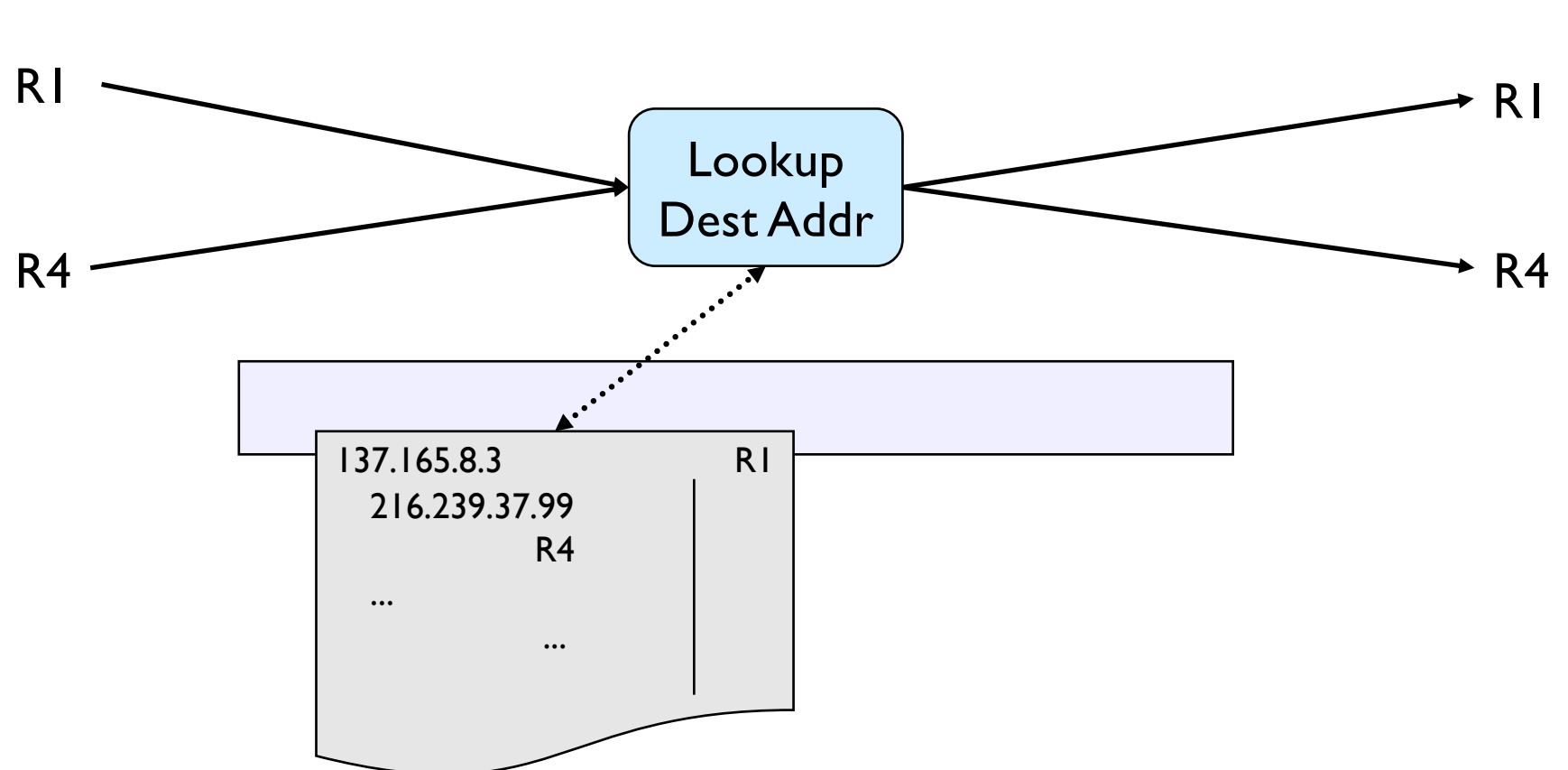

R2

# Buffering Messages

- There may be delays
	- Router receives messages faster than it can process and send
	- Some links are slower than others
		- Common speeds: 10 Mbs, 100Mbs, 1Gbs.
		- Wireless, satellite, infra-red, telephone line, ...
	- Hardware problems
- Want to be able to handle short-term congestion problems

### Router Internals

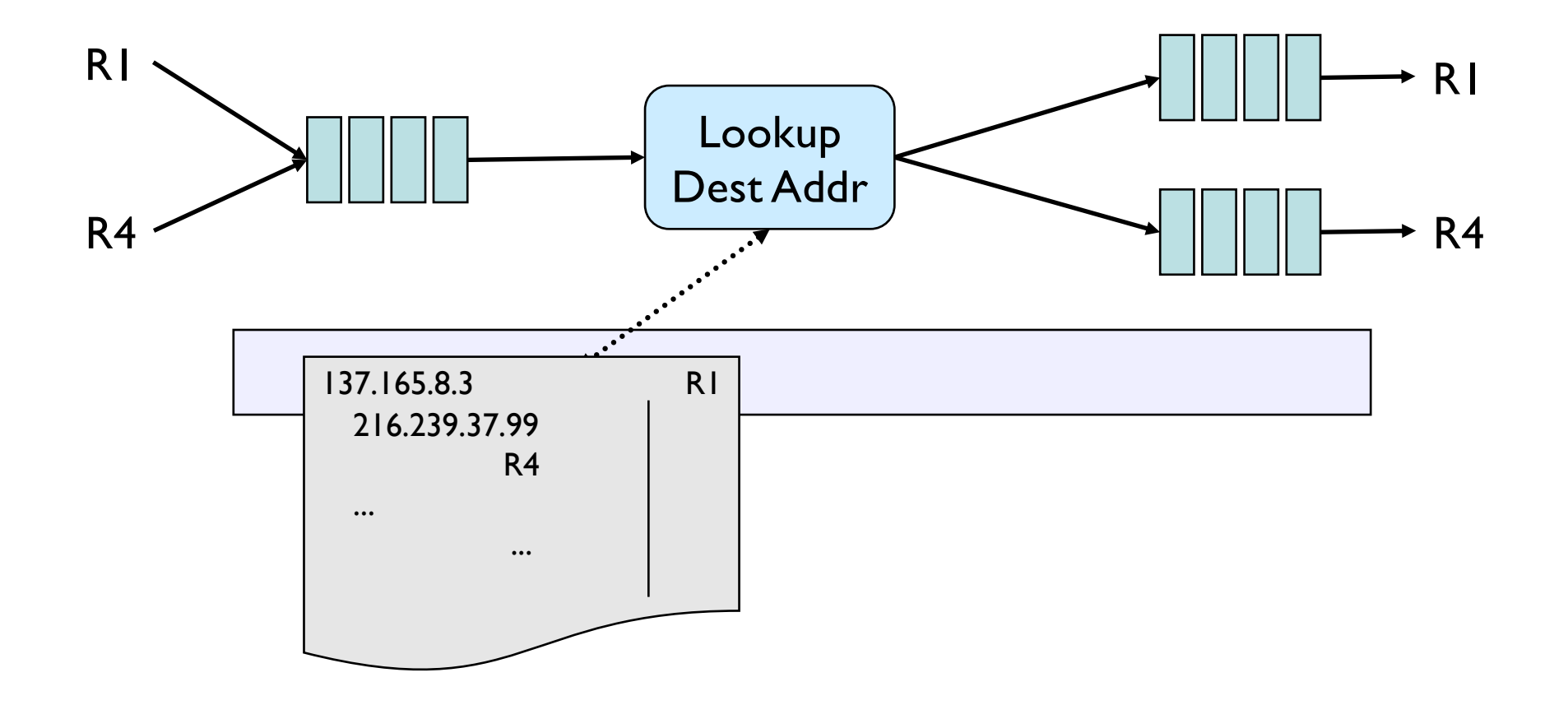

#### Firewalls

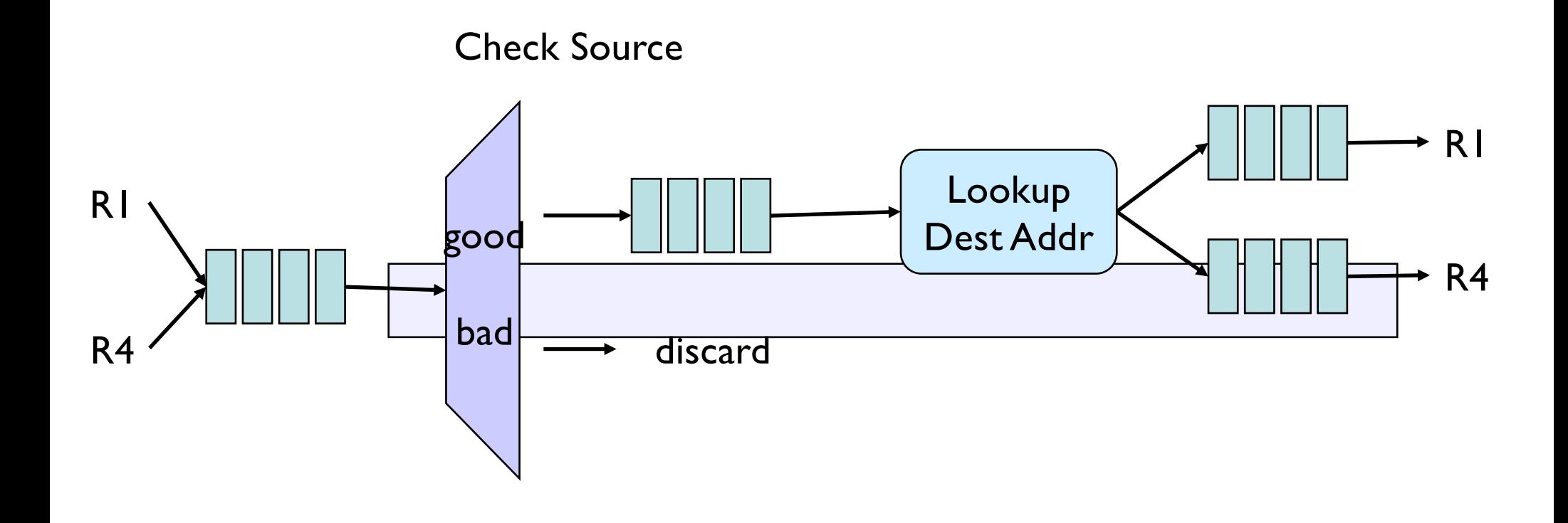

## Priority Scheduling

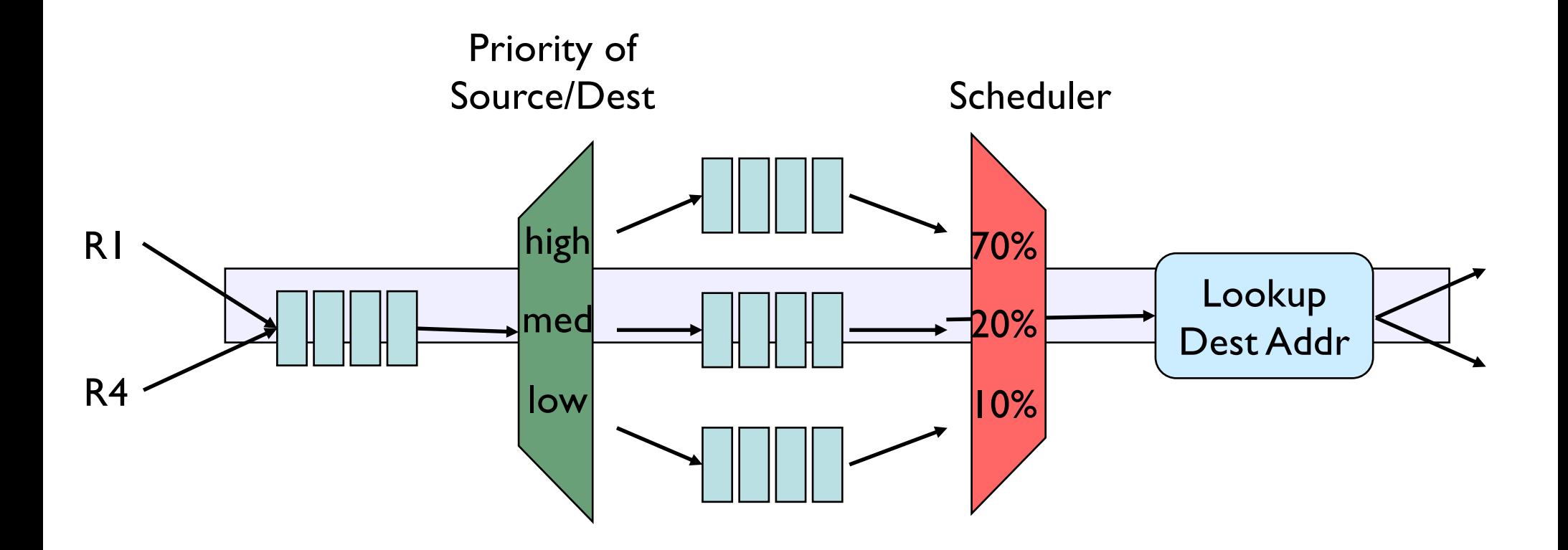

## Bandwidth Shaper

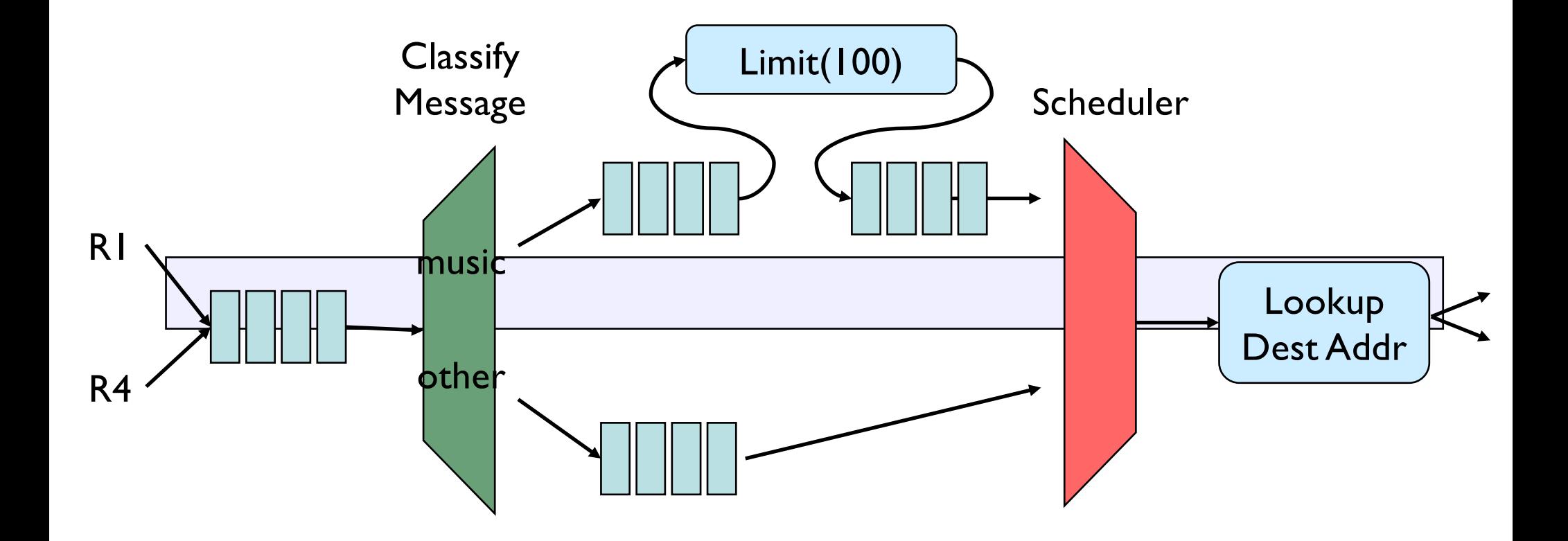

## Choosing The Best Route

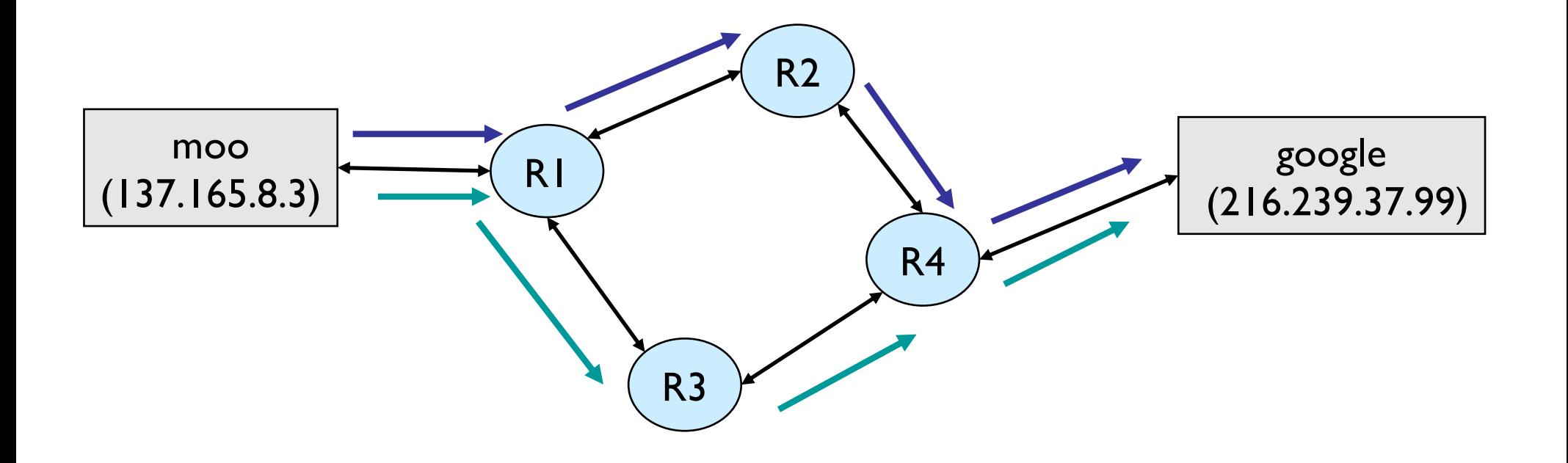

## Choosing Routes

- Routers exchange information periodically
	- Attempt to route on "best" path to destination
	- Not easy to determine:
		- Network congestion varies (evening vs. morning)
		- Hardware added/removed or failures
- Dijkstra's algorithm (later)

## Visiting Data from a Structure

• Write a method (numOccurs) that counts the number of times a particular Object appears in a structure

```
public int numOccurs (List data, E o) {
     int count = 0;
     for (int i=0; i<data.size(); i++) {
          E obj = data.get(i);
          if (obj.equals(o)) count++;
     }
     return count;
}
```
• Does this work on all structures (that we have studied so far)?

## Problems

- get() not defined on Linear structures (i.e., stacks and queues)
- get() is "slow" on some structures
	- O(n) on SLL (and DLL)
	- So numOccurs =  $O(n^2)$  for linked lists
- How do we traverse data in structures in a general, efficient way?
	- Goal: data structure-specific for efficiency
	- Goal: use same interface to make general

## Recall : Structure Operations

- size()
- isEmpty()
- add()
- remove()
- clear()
- contains()
- But also
	- Method for efficient data traversal
		- iterator()

## Iterators

- **Iterators** provide support for *efficiently* visiting all elements of a data structure
- An Iterator:
	- Provides generic methods to dispense values
		- Traversal of elements : *Iteration*
		- Production of values : *Generation*
	- Abstracts away details of how elements are retrieved
	- Uses different implementations for each structure

```
public interface Iterator<E> {
   boolean hasNext() – are there more elements in iteration?
   E next() – return next element
   default void remove() – removes most recently returned value
```
- Default : Java provides an implementation for remove
	- It throws an UnsupportedOperationException exception

## A Simple Iterator

#### • Example: FibonacciNumbers

```
public class FibonacciNumbers implements Iterator<Integer> {
    private int next= 1, current = 1;
    private int length= 10; // Default
    public FibonacciNumbers() {}
    public FibonacciNumbers(int n) {length= n;}
    public boolean hasNext() { return length>=0;}
    public Integer next() {
           length--;
           int temp = current;
           current = next;next = temp + current;return temp;
```

```
}
```
}